## **SÜRGEME KGK ONAYLI SÜREKLİ EĞİTİMLERİ NASIL GİRECEKSİNİZ?**

# **DESTEKLEYİCİ KONULARDA MESLEKİ GELİŞİM EĞİTİMLERİ**

#### **1) Diğer Kazanım ve Bildirimleri Tıklıyorsunuz. 2) KGK Destekleyici Kredi Bildirimi**

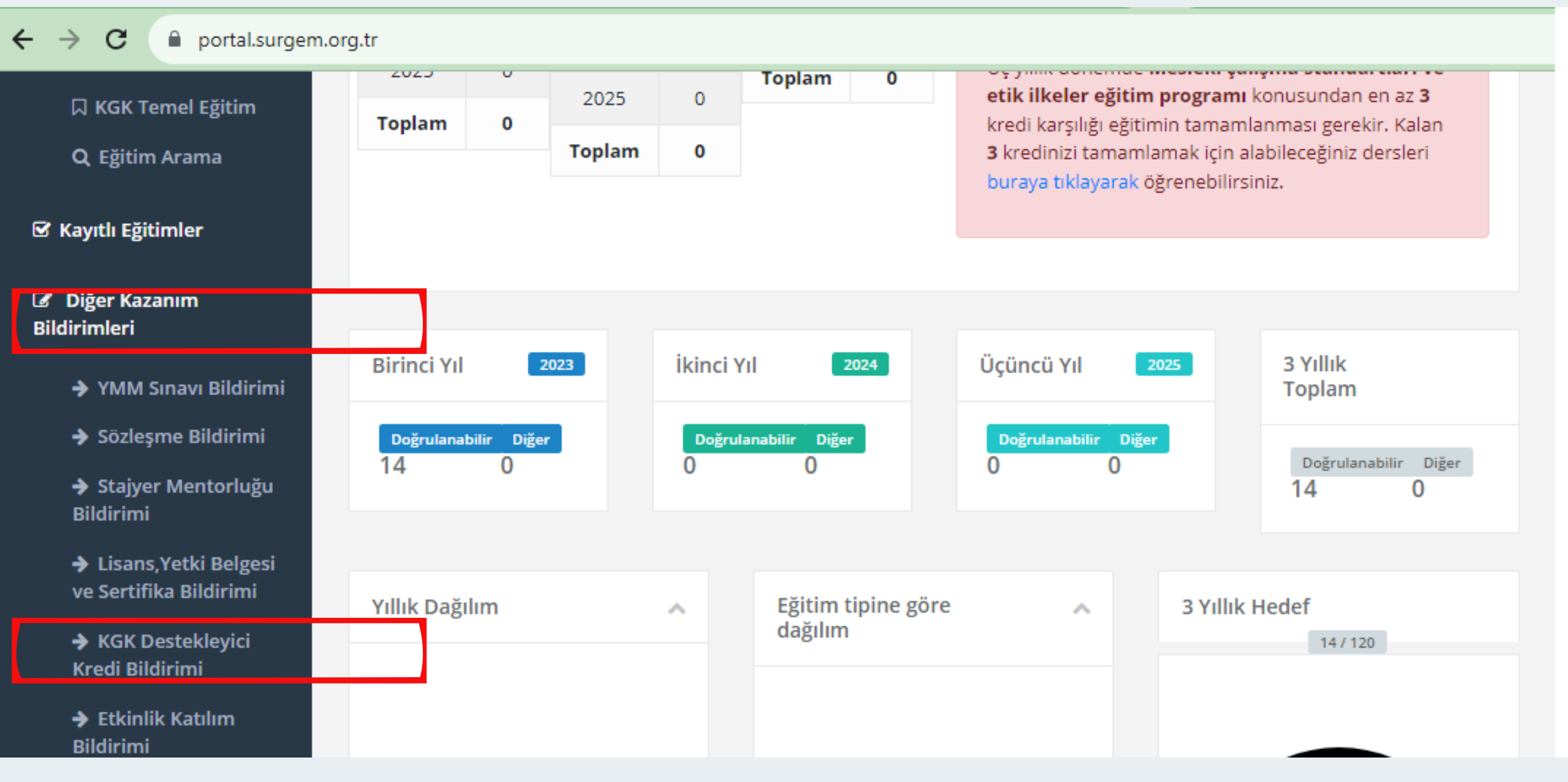

#### **Bu Sayfa Açılacak. KGK EYBİS Sisteminden Onaylanan Bildirimlerinizdeki Eğitimleri Buraya gireceksiniz.**

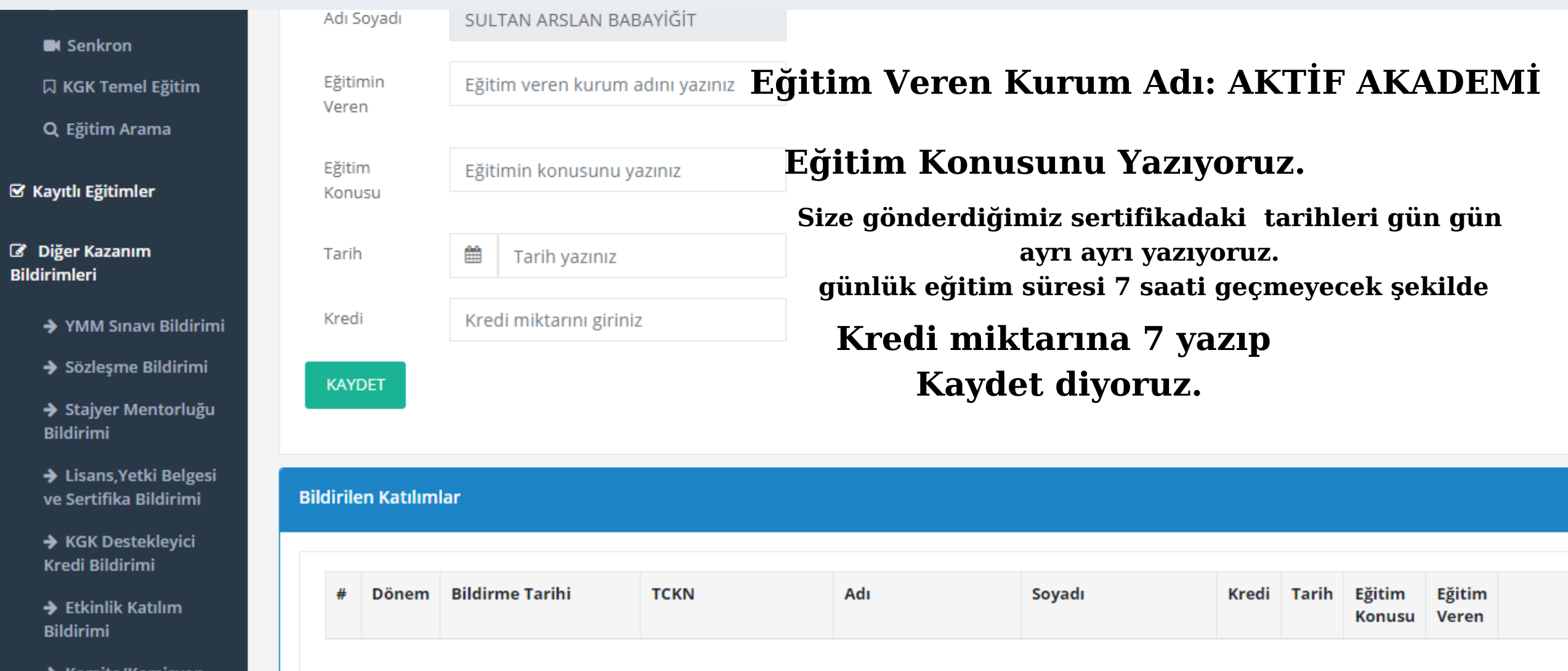

### **KGK Eybis Sistemi Onaylanan Bildirimler**

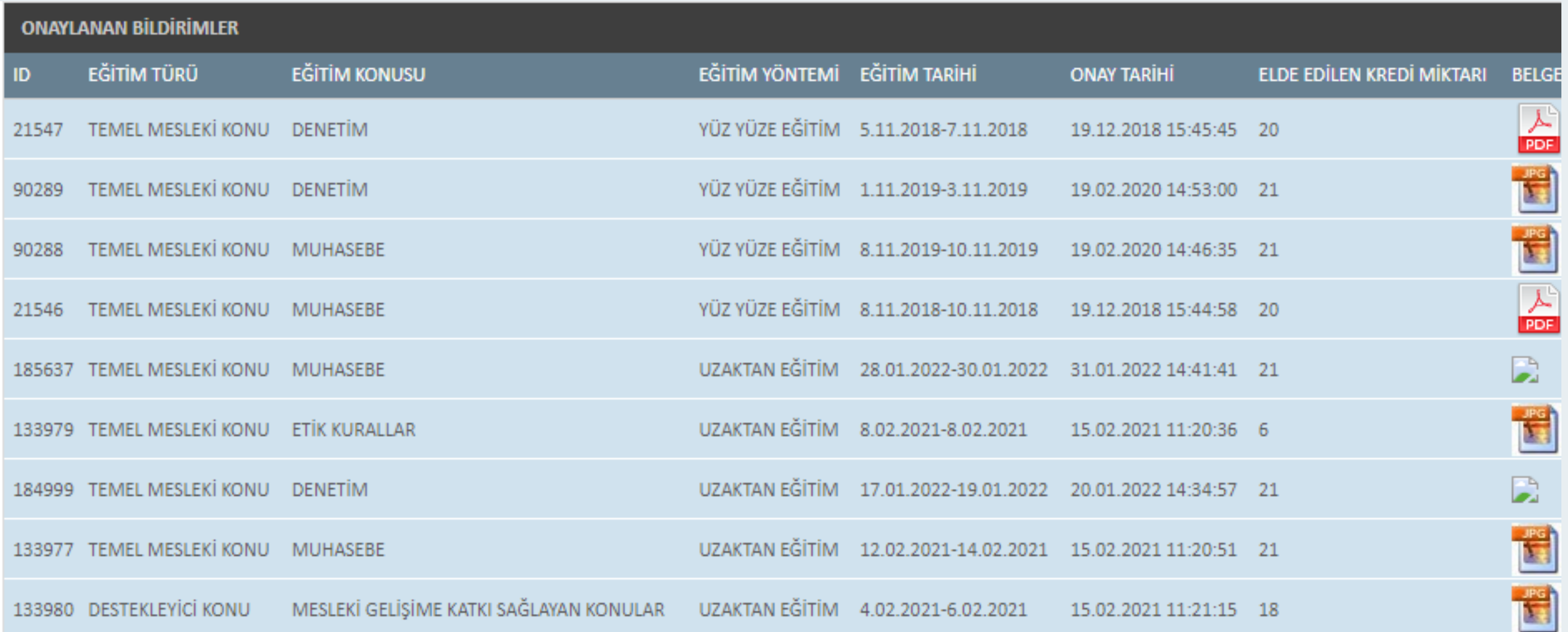

#### **Örneğin VERGİ TEKNİĞİ 35 SAATLİK Uzaktan Eğitim gün gün ayrı ayrı gireceksiniz.**

**KAYDET** 

#### **Bildirilen Katılımlar**

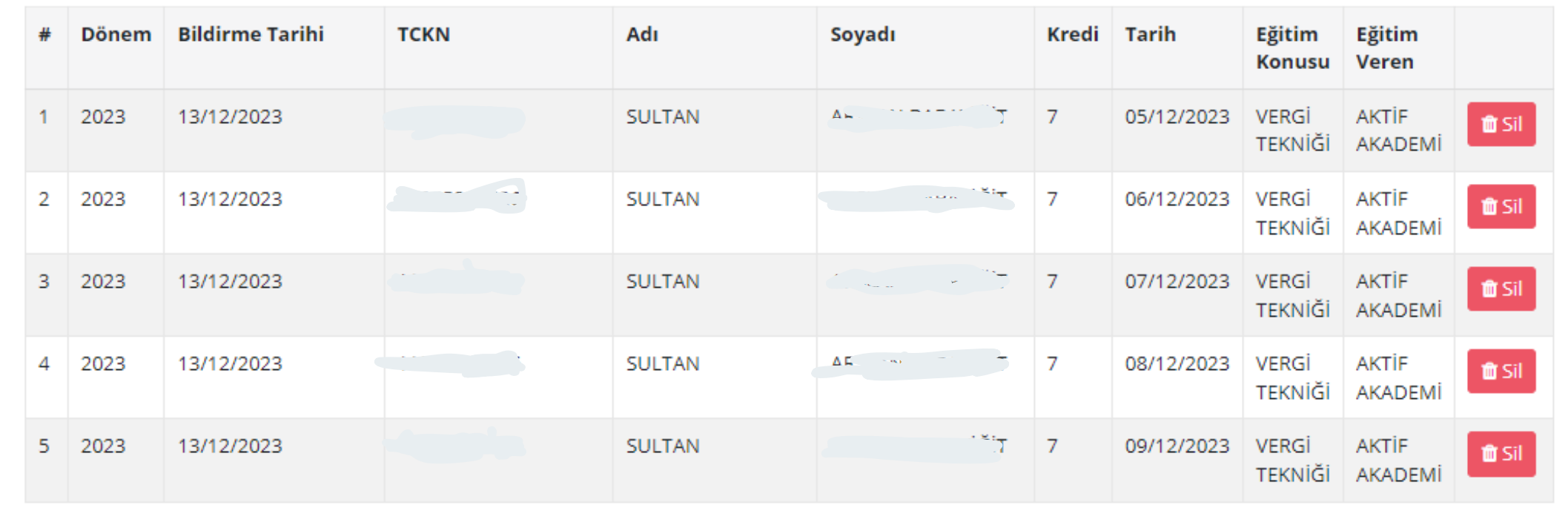

**Herhangi bir belge yükleyeceğiniz bir alan olmadığından bir belge yüklemeyeceksiniz.**